### Oracle Utilities Work and Asset Cloud Service Integration to Oracle Supply Chain Management

Release Notes Release 24A F94479-02

May 2024 (Updated June 2024)

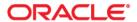

 $Oracle\ Utilities\ Work\ and\ Asset\ Cloud\ Service\ Integration\ to\ Oracle\ Supply\ Chain\ Management\ Release\ Notes,\ Release\ 24A$ 

Copyright © 2000, 2024 Oracle and/or its affiliates.

# Contents

| Preface                                             | i      |
|-----------------------------------------------------|--------|
| Audience                                            | 111-11 |
| Documentation and Resources                         |        |
| Documentation Accessibility                         |        |
| Conventions                                         |        |
| Abbreviations                                       |        |
| Chapter 1                                           |        |
| Release Notes                                       | 1-1    |
| Overview                                            |        |
| About Oracle Supply Chain Management                | 1-3    |
| About Oracle Utilities Work and Asset Cloud Service |        |
| About Oracle Integration Cloud                      | 1-3    |
| Supported Source Applications                       |        |
| New Features Summary                                | 1-4    |
| Known Issues                                        | 1-5    |

# **Preface**

Welcome to the Oracle Utilities Work and Asset Cloud Service Integration to Oracle Supply Chain Management Release Notes for release 24A.

The preface includes the following:

- Audience
- Documentation and Resources
- Documentation Accessibility
- Conventions
- Abbreviations

# **Audience**

This document is intended for anyone implementing the integration between Oracle Utilities Work and Asset Cloud Service and Oracle Supply Chain Management.

# **Documentation and Resources**

For more information regarding this integration, foundation technology and the edge applications, refer to the following documents:

### **Product Documentation**

| Resource                                                                                                    | Location                                                                                   |
|----------------------------------------------------------------------------------------------------|--------------------------------------------------------------------------------------------|
| Oracle Utilities Work and Asset Cloud<br>Service Integration to Oracle Supply<br>Chain Management documentation | https://docs.oracle.com/en/industries/energy-<br>water/integrations-index.html             |
| Oracle Utilities Work and Asset Cloud<br>Service documentation                                                  | https://docs.oracle.com/en/industries/energy-<br>water/work-asset-cloud-service/index.html |
| Oracle Utilities Work and Asset<br>Management documentation                                                     | https://docs.oracle.com/en/industries/energy-<br>water/work-asset-management/index.html    |
| Oracle Supply Chain Management documentation                                                                    | https://docs.oracle.com/en/cloud/saas/supply-chain-and-manufacturing/24a/index.html        |

#### Additional Documentation

| Resource                                                     | Location                                                                                                    |
|--------------------------------------------------------------|----------------------------------------------------------------------------------------------------|
| Oracle Integration Cloud Service documentation               | Refer to the OIC documentation at:<br>https://docs.oracle.com/en/cloud/paas/<br>integration-cloud/index.html                                                                                  |
| Oracle Support                                               | Visit My Oracle Support at https://<br>support.oracle.com regularly to stay informed about<br>updates and patches.                                                                            |
|                                                              | Refer to the <i>Certification Matrix for Oracle Utilities Products (Doc ID 1454143.1)</i> on My Oracle Support to determine if support for newer versions of the listed products is included. |
|                                                              | For more information, refer to the Oracle Utilities Integrations page at http://my.oracle.com/site/tugbu/productsindustry/productinfo/utilities/integration/index.htm                         |
| Oracle Technology Network (OTN) latest versions of documents | http://www.oracle.com/technetwork/index.html                                                                                                    |
| Oracle University for training opportunities                 | http://education.oracle.com/                                                                                                    |

# **Documentation Accessibility**

For information about Oracle's commitment to accessibility, visit the Oracle Accessibility Program website at http://www.oracle.com/pls/topic/lookup?ctx=acc&id=docacc.

### Access to Oracle Support

Oracle customers have access to electronic support for the hearing impaired. Visit: http://www.oracle.com/pls/topic/lookup?ctx=acc&id=info or http://www.oracle.com/pls/topic/lookup?ctx=acc&id=trs

## **Conventions**

The following text conventions are used in this document:

| Convention | Meaning                                                                                                    |
|------------|----------------------------------------------------------------------------------------------------|
| boldface   | Boldface type indicates graphical user interface elements associated with an action, or terms defined in text or the glossary.         |
| italic     | Italic type indicates book titles, emphasis, or placeholder variables for which you supply particular values.                          |
| monospace  | Monospace type indicates commands within a paragraph, URLs, code in examples, text that appears on the screen, or text that you enter. |

# **Abbreviations**

This document includes the following abbreviations:

| Term            | Expanded Form                                 |
|-----------------|-----------------------------------------------|
| SCM             | Oracle Supply Chain Management                |
| OIC             | Oracle Integration Cloud                      |
| ERP             | Enterprise Resource Planning                  |
| OUWACS/<br>WACS | Oracle Utilities Work and Asset Cloud Service |
| OUWAM/<br>WAM   | Oracle Utilities Work and Asset Management    |

# Chapter 1

# **Release Notes**

Welcome to the Oracle Utilities Work and Asset Cloud Service Integration to Oracle Supply Chain Management Release Notes for release 24A.

This release notes outlines the information about new and improved functionality in integrating Oracle Utilities Work and Asset Cloud Service with Oracle Supply Chain Management.

The release notes focuses on the following:

- Overview
- About Oracle Supply Chain Management
- About Oracle Utilities Work and Asset Cloud Service
- About Oracle Integration Cloud
- Supported Source Applications
- New Features Summary
- Known Issues

### **Overview**

Utilities around the world are using Oracle Supply Chain Management for their supply chain and inventory management with Oracle Utilities Work and Asset Cloud Service for work and asset management. Oracle Utilities Work and Asset Cloud Service integration to Oracle Supply Chain Management will provide the set of integrations for seamless data flow between the two systems to allow users to carry out the business processes optimally using both the systems. The integration caters to customers who use Oracle Supply Chain Management for inventory management with Oracle Supply Chain Management being source for the inventory master data and transactions.

The integration supports Storeroom and Stock Item Details synchronization flows from Oracle Supply Chain Management to Oracle Utilities Work and Asset Cloud Service.

The Oracle Supply Chain Management integration with Oracle Utilities Work and Asset Cloud Service for release 24A or later is a prerequisite as specified in the Supported Source Applications section.

For more information about the functionality, refer to the Oracle Utilities Work and Asset Cloud Service Integration to Oracle Supply Chain Management documentation at: https://docs.oracle.com/en/industries/energy-water/integrations-index.html

The following diagram illustrates the high-level features of this integration:

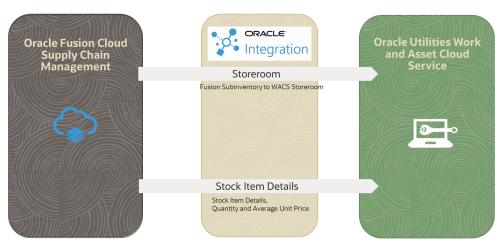

This integration supports the following flows:

- Storeroom Integration
- Stock Item Details Integration

The bulk and incremental updates of the Stock Item Details integration flow have dependency on the Oracle ERP Product Hub Cloud Integration to Oracle Utilities Work and Asset Cloud Service. The following actions are required during implementation of the integration:

#### Stock Item Detail Bulk Load

Before executing the Stock Item Detail bulk/initial synchronization, ensure the Stock Item Bulk Load has been completed successfully. For specific instructions, refer to the *Oracle ERP Product Hub Cloud Integration to Oracle Utilities Work and Asset Cloud Service Release Notes* for release 24A.

After the Stock Item Bulk Load is completed, set the following properties before starting the Stock Item Detail Bulk Load work flow:

- The "execute.stockitem.bulk" property in the ERPWACS\_ConfigProps lookup within the OU WACS ERPPIM project deployed in Oracle Integration Cloud to "no".
- The "execute.sid.bulk" property in the OUTL-BRT-WACS\_ERPSCM\_ConfigProps lookup to "yes".

#### • Incremental Update

Set the "invoke.sid.inc.sync" property in the ERPWACS\_ConfigProps lookup within the OU WACS ERPPIM Project deployed in Oracle Integration Cloud to "yes", to continue with the Stock Item Details incremental synchronization after the stock item create/update.

# **About Oracle Supply Chain Management**

Oracle Supply Chain Management is a cloud-based solution which helps organizations create a modern, agile, and resilient supply chain that can respond quickly to changing demand, supply, and market conditions. It is part of Oracle Fusion Cloud ERP. Some of the important functions managed by Oracle Supply Chain Management are inventory, supply chain planning, cost management, product development, order management, and many more.

# **About Oracle Utilities Work and Asset Cloud Service**

Oracle Utilities Work and Asset Cloud Service maintains information about assets and various features and functions around managing those assets. The solution provides a means of recording asset acquisition, maintenance, procurement, installation, and removal.

Oracle Utilities Work and Asset Cloud Service provides functionality to manage the receipt, installation, maintenance, tracking, and removal of assets. The application also manages approval processing, tracks purchasing transactions, manages inventory and resources, and tracks costs, accounting, and financial transactions.

# **About Oracle Integration Cloud**

Oracle Integration Cloud is a unified platform to integrate the applications, automate processes, and create applications.

Using Process Builder, business processes can be rapidly designed, automated, and managed in the cloud. Using integrations connect the applications into a continuous business flow. The integrations can be quickly developed and activated between both the applications that live in the cloud; and the applications still live on premises. The lookups help to match application specific codes between the two applications.

Integration Insights and Stream Analytics helps to simplify and extract business metrics and create custom dashboards.

# **Supported Source Applications**

The following table lists the supported applications and the respective versions:

| Source Application                            | Version          |
|-----------------------------------------------|------------------|
| Oracle Utilities Work and Asset Cloud Service | 24A or later     |
| Oracle Integration Cloud                      | V24.02 or higher |
| Oracle Supply Chain Management                | 24A or later     |

# **New Features Summary**

This integration release includes the following features:

- Storeroom Integration: The Oracle Supply Chain Management subinventory is synchronized as Oracle Utilities Work and Asset Cloud Service Storeroom. It runs through two modes:
  - Initial Load: This mode executes when the integration runs for the first time. As part of execution, the flow reads all active Oracle Fusion ERP Cloud subinventories and creates the corresponding storerooms in Oracle Utilities Work and Asset Cloud Service.
  - Incremental Load: After the initial load is executed, incremental load runs
    on a schedule. As part of incremental load, the changes in Oracle Fusion
    ERP Cloud subinventories (create, update, deactivate) are propagated to the
    corresponding Oracle Utilities Work and Asset Cloud Service storerooms.
- Stock Item Details Integration: The Stock Item Details definition and inventory adjustments are synchronized in Oracle Utilities Work and Asset Cloud Service from Oracle Fusion ERP Cloud. The Stock Item Details integration also works in two modes - initial load and increment load. It includes the two sub flows:
  - Stock Item Details Definition: The Stock Item Details definitions are created based on the Oracle Fusion ERP Cloud item and inventory organization associations from the item definition.
  - Inventory Adjustment: The on-hand balance and unit cost price are picked from Oracle Fusion ERP Cloud at item-subinventory level and updated as item quantity and average unit price in Oracle Utilities Work and Asset Cloud Service at stock item details.

## **Known Issues**

Following is a list of known issues at the time of this integration release:

- The Stock Item Details integration does not consider tracked assets in the 24A release.
- To create a stock item as soon as the synchronization request is created, remove the "Pending" status monitor for the Stock Item Ongoing Sync Request business

- object in Oracle Utilities Work and Asset Cloud Service. This allows you to create the stock item details (SID) after the stock item is created.
- If the Storeroom SID synchronization flow fails with the following error, follow the instructions in Doc ID 2786681.1 for resolution:
  - "You must enter at least 3 characters in one of these fields: ItemNumber,ItemDescription,Keyword. (EGP-2776154)".
- Make sure the "LastRunDateTime" scheduled parameter is passed in the "MM-dd-yyyy" format while configuring the scheduler or running the "OU ERPSCM WACS Stock Item Detail Inv Adj Extract" integration.
- In Inventory Adjustment BI report, if the parameters are not shown on the **Data** tab in the **Data Model** page, add a default value and save it. Make sure the parameter is visible. Remove the default value and save it again.
- The Storeroom Extract BICC job extracts all types of subinventories from Oracle Fusion ERP Cloud.